# 비정상 거래량의 측정 방법론에 관한 연구\*

1) 강 민\*\*․임지은\*\*\*

- 〈요 약〉 —

본 연구는 비정상 거래량을 측정하는 여러 방법론을 소개하고, 각 방법론의 특성과 비정상 거래량의 측정 성과에 대해 비교한다. 비정상 거래량의 측정 방법론으로는 시장 거래량 정보를 활용하는 방법론인 회귀분석을 기반으로 한 OLS 추정법, GLS 추정법 및 개별거래량에서 시장 거래량을 차감하여 산출하는 방법을 제시하였고, 시장 거래량 정보를 활용하지 않는 방법론으로는 개별 주식의 거래량에서 해당 주식의 평균 거래량을 차감하는 방법, 나누어 비율을 구하는 방법, Gervais et al.(2001)의 비정상 거래량 판별법을 제시하였다. 실증분석에서는 2001~2020년의 한국 주식시장을 대상으로 위 방법론을 사용하여 비정상 거래량을 측정하고, 극단적으로 높거나 낮은 거래량에 대한 판별 성과를 비교하였다. 분석 결과, 방법론에 따라 동일 주식의 비정상 거래량을 극단적으로 높거나 낮은 거래량의 발생 사건으로 서로 달리 판정하는 비율이 5.9~66.4%에 달하며, 해당 주식들로 이루어진 포트폴리오의 수익률을 비교한 결과에서도 각 방법론 간 유의미한 차이가 나타남을 확인하였다. 이러한 결과는 분석의 목적에 따라 비정상 거래량의 측정 방법을 신중하게 선택해야 함을 시사한다.

주제어:비정상 거래량, 시장 모델, 시장 거래량

논문접수일:2021년 08월 22일 논문수정일:2021년 09월 26일 논문게재확정일:2021년 09월 27일

<sup>\*</sup> 이 논문에 유익한 논평을 해주신 익명의 두 심사자님과 정재만 편집위원장님께 감사드립니다.본 연구는 한성대학교 신진교원 학술연구비 지원과제입니다. 또한 본 연구는(2020학년도) 강남대학교 교내연구비 지원에 의해 수행되었습니다.

<sup>\*\*</sup> 제1저자, 강남대학교 글로벌경영학부 조교수, E-mail: kangm@kangnam.ac.kr

<sup>\*\*\*</sup> 교신저자, 한성대학교 사회과학부 회계재무경영트랙 조교수, E-mail: jieunim@hansung.ac.kr

## Ⅰ. 서 론

거래량은 주가와 더불어 주식시장에서 관측되는 가장 기본적인 자료이다. 거래량은 유동성 (Kang and Stulz, 1997; Eckbo and Norli, 2005; Lam and Tam, 2011) 외에도 투자 정보의 질과 정확성(Blume et al.,1994; Wang, 1994; Llorente et al., 2002; Tetlock, 2010), 투자자의 반응(Harris and Raviv, 1993; Kandel and Pearson, 1995; Odean, 1998; Scheinkman and Xiong, 2003; Garfinkel and Sokobin, 2006)과 같은 중요한 정보를 가지고 있다. 이에 따라, 평소보다 높거나 낮은 거래량을 의미하는 비정상 거래량은 상기한 정보들에 중요한 변동이 있음을 내포하여 사례연구 및 사건 분석의 유용한 참고 자료로 활용되고 있다. 이러한 비정상 거래량의 측정에는 다양한 방법론이 존재하며, 분석의 목적에 따라 선택되어 활용되고 있다. 이에 본 연구에서는 비정상 거래량을 측정하는 여러 방법을 소개하고, 각각의 특징에 관해 논해보고자 한다.

비정상 거래량을 측정하거나 판단하는 방법론은 크게 두 가지로 분류될 수 있다. 하나는 개별 주식에서 관측되는 거래량 분포를 기준으로 비정상 거래량을 측정하는 방법이고, 다른 하나는 해당 주식의 거래량 분포에 더해 시장 거래량 정보도 같이 활용하여 비정상 거래량을 측정하는 방법이다. 전자는 특정 시점의 거래량이 해당 주식의 기존 거래량 분포에 비해 얼마나 높거나 낮은지를 측정하는 방법이다. 이에 속하는 방법론으로는 특정 시점의 거래량에서 해당 주식의 기존 거래량의 평균을 차감하는 방법과 나누어 그 비율을 구하는 방법론이 있으며, 거래량의 기존 분포에서 해당 시점의 거래량이 상위 몇 위에 해당하는지를 근거로 비정상 거래량의 발생을 판단하는 Gervais et al.(2001)의 방법론을 그 예로 들 수 있다. 후자인 시장 거래량 정보를 활용하는 방법론은 거래량을 시장 모델에 적용하고, 그 회귀잔차를 분석하는 방법이다. 이와 관련하여, Tkac(1999)은 Tobin(1958)의 분리 정리를 바탕으로 거래량에 시장 모델을 적용할 수 있는 이론적 근거를 제시하였다.1) Tkac(1999)은 투자자의 포트폴리오가 시장 포트폴리오와 무위험 포트폴리오로 구성된다는 가정하에, 투자자의 거래 목적은 포트폴리오 간 비중 조정에 한정되므로 개별 주식의 거래량의 변화 비율은 시장 거래량의 변화 비율과 일치할 것이라고 주장한다. 이러한 거래량 시장 모델에 대해 여러 회귀적 방법론이 적용될 수 있으나, 주로 OLS 추정 방식과 GLS 추정 방식이 사용되고 있다. OLS 추정 방식에 더하여 GLS추정 방식도 활용되는 이유는 거래량과 OLS로

<sup>1)</sup> 실제의 거래환경에서는 포트폴리오의 재조정 외에도 정보비대칭, 비체계적 위험, 거래비용, 세금 등과 같은 시장의 불완전성이 투자자의 거래 동기에 영향을 미치기 때문에(Lo and Wang, 2000) 개별 주식의 거래량의 변화 비율과 시장 거래량의 변화 비율이 정확히 일치하지는 않는다.

추정된 회귀잔차에 자기상관성이 존재하여(Ajinkya and Jain, 1989), 분석의 목적에 따라 이에 대한 조정이 필요한 경우가 있기 때문이다. 이에 덧붙여, 특정 시점의 거래량에서 해당 시점의 시장 거래량을 차감하여 측정하는 방법도 활용되고 있는데, 이는 거래량 시장 모델의 상수는 0으로, 거래량 베타는 1로 가정하여 적용된 특수한 예로 볼 수 있다. 상기한 방법론 외에도 비정상 거래량을 측정하는 다른 방법들도 존재하나, 본 연구에서는 위에 소개한 여섯 가지 방법론을 대상으로 하여 분석을 진행하였다.

본 연구에서는 위에 소개한 방법론의 일반적인 특징을 제시하는 한편, 2001년부터 2020년의 한국 주식시장을 대상으로 각 방법론을 사용하여 측정된 비정상 거래량과 그에 따른 분석 결과를 실증하고 있다. 이 과정에서 비정상 거래량 측정에 관한 방법론 간 차이를 분석하기 위해 동일한 주식의 동일한 거래량에 대해 각 방법론을 적용하여 이를 상위 10%의 비정상적으로 높은 거래량의 발생으로 판별하는지 혹은 하위 10%의 비정상적으로 낮은 거래량으로 판별하는지를 확인하고 그 결과를 비교하였다. 분석 결과, 서로 비교 대상이 되는 두 방법론이 동일 주식의 비정상 거래량을 극단적으로 높거나 낮은 거래량의 발생 사건으로 서로 달리 판정하는 비율이 5.9~66.4%로 나타나 방법론에 따라 판별력에 큰 차이가 있음이 확인된다. 또한, 이러한 판별력의 차이가 비정상 거래량에 관한 분석에 미칠 영향을 살펴보기 위해 각 방법론을 통해 측정된 비정상 거래량을 기준으로 비정상적으로 높은(낮은) 거래량이 발생한 주식으로 구성된 고거래량(저거래량) 포트폴리오를 구성하여 20일의 누적 비정상 수익률을 비교한 결과, 고거래량 포트폴리오 및 저거래량 포트폴리오의 누적 비정상 수익률에서도 유의미한 방법론 간 차이가 존재함이 확인되었다. 이러한 결과는 비정상 거래량의 측정 방법에 따라 분석의 결과가 달리 나타날 수 있음을 의미하는 한편, 비정상 거래량 측정을 위한 방법을 신중하게 선택해야 함을 시사한다.

본 연구는 다음과 같이 구성된다. 제Ⅱ장에서는 분석에 사용된 연구 자료를 설명한다. 제Ⅲ장에서는 비정상 거래량을 측정하는 방법론을 소개한다. 제Ⅳ장에서는 한국 주식시장을 대상으로 여러 방법론을 통해 비정상 거래량을 측정하고, 그에 따른 결과를 비교하여 방법론의 특성과 방법론 간 차이를 실증한다. 마지막으로, 제Ⅴ장에서는 결론을 제시한다.

## Ⅱ. 연구 자료

본 연구는 2001년부터 2020년까지의 KOSPI와 KOSDAQ에 상장된 보통주의 일간 거래량을 대상으로 한다. 이 과정에서 SPAC주, REITs주, 선박금융, ETF, ETN, KDR은 분석에서 제외되었으며, 거래정지 없이 200 영업일 이상 연속하여 거래된 주식을 대상으로 하였다. 분석에는 일간 거래량, 일별 종가, 일별 수정주가 및 상장 주식 수가 사용되었고, 분석에 필요한 자료는 FnGuide사의 DataGuide에서 추출하였다.

주된 분석에 앞서, 주식에 따라 액면가, 주가 수준, 발행 주식 수가 서로 다르기 때문에 주식 간 비교를 위해서는 거래량을 변환할 필요가 있다. 본 연구에서는 다음의 과정을 거쳐 분석에 적용되는 거래량을 재정의하였다. Llorente et al.(2002), Covrig and Ng(2004)에 따라 식 (1)과 같은 거래량 회전율에 자연로그를 취한 값을 주식 i의 t 시점에서의 보정된 거래량 회전율  $TO_{i,t}$ 을 구할 수 있다. de사의 DataGuide에서 추출하잇<br>주식에 따라 액면가, 주가 수준, !<br>서는 거래량을 변환할 필요가 있<br>거래량을 재정의하였다. Llorente<br>래량 회전율에 자연로그를 취한<br><br><br>을 구할 수 있다.<br> $T O_{i,t} = \ln \left( \frac{Trading \ Volume_{i,t}}{Shares \ Outstanding_{i,t}} \right)$ 

$$
TO_{i,t} = \ln\left(\frac{Trading \ Volume_{i,t}}{Shares \ Outstanding_{i,t}} + 0.00000255\right) \tag{1}
$$

Trading Volume<sub>is</sub>은 주식 i의 t 시점에서의 거래량을 의미하며, Shares Outstanding<sub>is</sub>는 주식 i의 t 시점에서의 발행주식수를 의미한다. 거래량 회전율에 더해진 상수 0.00000255는 해당일에 거래량이 0이어서 로그 값을 취할 수 없는 경우를 위한 보정값이다.2) <표 1>의 패널 A는  $TO_{i,t}$ 의 주식별 평균에 대한 횡단면 분포를 보이고 있다.

### <표 1> 거래량의 기초통계량

이 표는 2001년부터 2020년까지 한국 주식시장에 상장된 주식의 일간 거래량에 대한 기초통계량을 나타낸다. 이 표에서의 거래량은 거래량 회전율에 0.00000255를 더한 뒤 로그를 취한 값으로 정의된다. 패널 A는 각 주식별로 평균을 취한 일간 거래량의 횡단면 분포를 보이고 있으며, 패널 B는 각 주식의 일간 거래량의 자기상관계수에 관한 통계량을 보이고 있다. AR1~9는 각각 1~9일 시차에서 나타나는 각 주식의 자기상관계수의 횡단면 평균을 의미하며 괄호안의 값은 횡단면 표준오차를 의미한다.

|  | 패널 A: 주식별 평균 거래량의 횡단면 분포 |  |  |  |
|--|--------------------------|--|--|--|
|--|--------------------------|--|--|--|

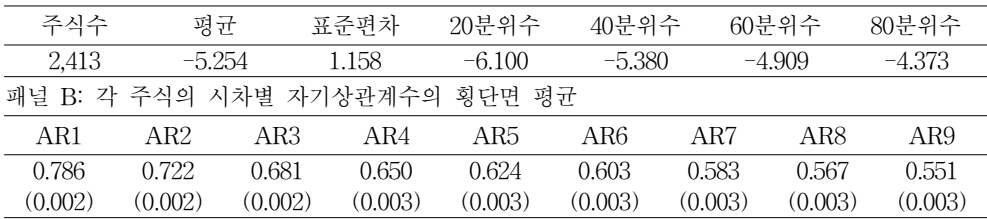

<표 1>에서 한국 주식시장에서의 일간 거래량의 횡단면 평균은 -5.254로 나타나는데, 이는 일 평균 거래량 회전율 0.52%에 해당하는 값이다. 20분위수인 -6.100과 80분위수인 -4.373의 차이는 1.727로 두 분위간 거래량 회전율에 약 5.62배의 차이가 있음을 나타내어

2) 결과적으로 거래량이 0인 날의  $TO_{i,t}$ 는 -12.88의 값을 갖게 된다.

비정상 거래량의 측정 방법론에 관한 연구 151

개별 주식의 평균 거래량 사이에는 큰 차이가 있음을 알 수 있다. 표 1의 패널 B는 각 주식의 일간 거래량의 시차별 자기상관계수의 횡단면 평균과 그 표준오차를 나타내고 있다. 자기상관계수의 횡단면 평균은 1일간 0.786, 2일간 0.722, 이후 순차적으로 감소하여 9일간 거래량에서는 0.551로 나타나며, 표준오차는 0.002~0.003 수준으로 상대적으로 작은 값을 갖는 것으로 나타난다.

이에 덧붙여, 한국 주식시장의 상장된 주식 중 대부분에서 거래량에 추세적 정상성이 관측되므로(강민, 채준, 2019a) 다음 장에 설명하는 OLS와 GLS의 회귀분석을 위해 거래량의 추세를 제거할 필요가 있다. 이 과정에서 2000년부터 2020년까지의 각 주식의 일간 거래량을 대상으로 ADF 검정(Said and Dickey, 1984)과 Phillips and Perron 검정(Phillips and Perron, 1988)을 적용하여 불안정한 시계열로 판명된 주식은 분석에서 제외하였고, 추세적 정상성을 갖거나 단일 평균값을 갖는 거래량 시계열에 대해서는 다음의 회귀식 (2)에 TO<sub>14</sub>를 대입하여, 시간의 변화에 따른 거래량의 추세와 평균을 제거하였다.

$$
TO_{i,t} = \gamma_0 + \gamma_1 t + TV_{i,t},\tag{2}
$$

본 연구에서는 식 (2)에서 산출된 회귀잔차인  $TV_{i,t}$ 를 주식 i의 t 시점에서의 거래량으로 정의하여 분석에 사용하였고, 이를 위해 t 시점을 기준으로 각 주식의 거래량 이전 t-250일까지의 이동창(rolling window)이 사용되었다.

## Ⅲ. 연구 방법론

1. 시장 거래량을 활용한 비정상 거래량의 측정

1) 거래량 시장 모델

비정상 거래량의 측정을 위해 시장 거래량을 활용하는 방법으로는 OLS 추정을 통한 거래량 시장 모델을 적용하는 방법, GLS 추정을 통한 거래량 시장 모델을 적용하는 방법, 개별 주식 거래량에서 시장 거래량을 차감하는 방법이 있다. 이러한 거래량 시장 모델의 적용에 앞서 먼저 시장 거래량을 정의할 필요가 있다. 시장 거래량으로는 개별 주식의 시가총액을 가중치로 두고 산출한 가치가중 시장 거래량과 모든 주식에 동일한 가중치를 부여하고 산출한 동일가중 시장 거래량이 선택적으로 사용될 수 있다. Tkac(1999)의 설명과 같이 Tobin(1958)의 분리정리가 성립한다면, 시장포트폴리오의 거래량 변화 비율과 개별

주식의 거래량 변화 비율은 동일하게 되므로 가치가중 시장 거래량은 시장 거래량으로 사용될 수 있다. 이와 같은 논리로 가치가중 시장 거래량 변화 비율과 개별 주식의 거래량 변화 비율이 같다면, 개별 주식들의 평균 거래량인 동일가중 거래량 또한 개별 주식의 거래량 변화 비율과 같을 것이므로 동일가중 시장 거래량 또한 시장 거래량으로 사용될 수 있다.

먼저, t 시점의 동일가중된 시장 거래량 회전율과 가치가중된 시장 거래량 회전율은 다음과 같이 정의될 수 있다.  $\begin{aligned} \n E W = \frac{\sum_{i=1}^{N} \, T Q_{i,t}}{N} \n = \frac{\sum_{i=1}^{N} \, T Q_{i,t}}{N} \n \end{aligned}$ 

7510 13 143 143 143 143 143 143 143 1424 - 431  
\n.  
\n동일가중 시장 거래량: 
$$
MTV_t^{EW} = \frac{\sum_{i=1}^{N} TO_{i,t}}{N}
$$
 (3)  
\n가중 시장 거래량:  $MTV_t^{VV} = \sum_{i=1}^{N} w_{i,t-1} \cdot TO_{i,t}$  (4)  
\nE,  $w_{i,t} = \frac{MarketCap_{i,t}}{TotalMarketCap_t}$ 

가치가중 시장 거래량: 
$$
MTV_t^{VW} = \sum_{i=1}^{N} w_{i,t-1} \cdot TO_{i,t}
$$
 (4)

$$
\begin{aligned} \label{eq:1} \mathbf{\ddot{E}}_{t},~w_{i,t}=\frac{MarketCap_{i,t}}{TotalMarketCap_{t}} \end{aligned}
$$

 $\mathit{MarketCap}_{i.t}$ 은 주식  $i$ 의  $t$  시점에서의 시가총액이며, Total Market Cap<sub>t</sub>은  $t$ 시점에서의 KOSPI와 KOSDAQ에 상장된 주식의 시가총액의 합이다. 이 과정에서 산출되는  $\mathit{MTV}^{\mathit{EW}}_t$ 와  $\mathit{MTV}^{\mathit{VW}}_t$ 에서도 추세적 정상성이 나타나므로(강민, 채준, 2019a) 이를 제거할 필요가 있다. 이를 위해  $TO_{i,t}$ 에 적용되었던 식 (2)의 방식을 동일하게 적용하고, 그 결과로 산출된  $\mathit{MTV}^{\mathit{EW}}_t \equiv$  동일가중 시장 거래량으로,  $\mathit{MTV}^{\mathit{VW}}_t \equiv$  가치가중 시장 거래량으로 정의하여 사용하기로 한다. 이러한 시장 거래량은 분석의 목적에 따라 달리 선택될 수 있을 것이다. 분석의 목적이 시장의 전반적인 자금의 흐름에 대한 개별 주식의 거래량의 변화 추이를 살펴보는 것이라면  $MT{V^{\text{\textit{V}}}}$ 을 선택하는 것이 적합할 것이다. 이에 반해, 시장 전체의 평균적인 거래량의 변동에 대한 개별 주식의 반응을 분석하고자 할 경우에는  $\mathit{MTV}^{\mathit{EW}}_t$ 을 선택하는 것이 더 적합할 것으로 사료된다.

한편, Tkac(1999)의 거래량 시장 모델은 개별 주식의 거래량을 종속변수로 두고, 시장 거래량을 설명변수로 하는 다음의 식 (5)와 같이 나타낼 수 있다.

$$
TV_{i,t} = \alpha_i + \beta_i MTV_t + \epsilon_{i,t},\tag{5}
$$

시장 거래량을 의미하는  $MTV_t$ 는 앞서 정의한  $MTV_t^{EW}$ 와  $MTV_t^{VW}$ 로 적용된다.3) 이 수식의 회귀잔차인  $\epsilon_{i,t}$ 는 원래의 거래량에서 상수인  $\alpha_i$ 와 시장 거래량과의 연동 부분인  $\beta_i MTV_t$ 을

제한 것으로 비정상 거래량으로 정의되어 사용된다. 본 연구에서는 각 방법론에서  $\mathit{MTV}^{\mathit{EW}}_t\equiv$ 적용한 결과와  $MTV_t^{VW}$ 를 적용한 결과를 같이 산출하여 그 결과를 서로 비교해 보고자 한다.

2) 거래량 시장 모델에 대한 OLS 추정

거래량 시장 모델에 대해 OLS 추정을 적용한 연구로는 Ziebart(1990), Michaely and Murgia(1995), Chordia et al.(2007), 길재욱 외 2인(2012), Zheng(2020), De Armas et al.(2020) 등을 들 수 있다. OLS 추정 방식의 가장 큰 특징은 식 (5)의 회귀잔차인  $\epsilon_{i}$ ,에서 관측될 수 있는 자기상관성을 따로 보정하지 않는다는 것이다. Gallant et al.(1992), LeBaron(1992), Campbell et al.(1993), Covrig and Ng,(2004), 강민, 채준(2019a)에 따르면 거래량 시계열에는 양의 자기상관성이 관측된다. 이에 따라 거래량을 종속변수로 하는 식 (5)의 회귀잔차인  $_{\epsilon_{i}}$ 에도 자기상관성이 나타날 가능성이 있다. 이러한 회귀잔차의 자기상관성은 다음 절에서 설명하는 GLS 추정 방식을 통해 수정될 수 있다. 그렇지만, 비정상 거래량의 분석 목적에 따라 이러한 자기상관성의 수정이 불필요한 경우도 있다. 비정상 거래량의 지속성에 대한 분석이 그 예가 될 수 있다. 특정 주식에 높거나 낮은 비정상 거래량이 발생되면 거래량의 자기상관성에 의해 이러한 경향은 일정 기간 동안 지속될 가능성이 크다. 이때 GLS 추정 방식을 통해  $\epsilon_{i,t}$ 의 자기상관성을 제거하게 되면 이러한 지속성에 대해 분석할 수 없게 된다. 이외에도 연구목적에 따라 GLS 추정을 통한 실익이 크지 않다고 판단되는 상황에서는 OLS 추정 방식이 적용될 수 있을 것으로 사료되며, Chordia et al.(2007)와 같이 추정된 OLS 회귀 계수들에 대해 Newey-West(1987)과 같은 HAC(heteroskedasticity and autocorrelation consistent)을 적용하여 표준오차를 보정하는 방법도 고려될 수 있다.

본 연구에서는 식 (5)의 거래량 시장 모델에 대한 주식 i의 t 시점에서의 OLS 추정에 기반한 비정상 거래량을 산출하기 위해 t-250일에서 t-10일까지의 이동창을 이용하였다. 이 이동창의 구간에 대해  $MTV_t^{VW}$ 를 적용하여 산출된 OLS 회귀계수를  $\hat{\alpha}_{i,t}^{OLS\,VW}$ ,  $\hat{\beta}_{i,t}^{OLS\,VW}$ 라고 하면4), 주식  $i$ 의  $t$  시점에서의 비정상 거래량은  $\hat{\epsilon}_{i,t}^{OLS\,VW}= TV_{i,t}-\hat{\alpha}_{i,t}^{OLS\,VW}-\hat{\beta}_{i,t}^{OLS\,VW}MTV_t^{VW}$ 로 나타낼 수 있으며, 같은 방식으로  $\mathit{MTV}^{\mathit{EW}}_t$ 를 적용한 결과에서의 비정상 거래량은  $\hat{\epsilon}^{\mathit{OLSEW}}_{i,t}$ =

<sup>3)</sup> 권택호, 박종원(2000), Chordia et al.(2007)과 같이 연구 목적에 따라 식 (5)의 설명변수로 산업 별 거래량이나 특정 포트폴리오의 거래량을 포함하기도 한다.

<sup>4)</sup> 회귀계수의 아래첨자 t는 [t-250, t-10]의 이동창에서 산출되었음을 의미한다.

 $TV_{i,t} - \hat{\alpha}_{i,t}^{OLSEW} - \hat{\beta}_{i,t}^{OLSEW} MTV_{t}^{EW}$ 로 나타낼 수 있다.5) 이처럼 OLS 추정 방식을 사용하여 산출된  $\hat{\epsilon}^{OLS VW}_{i,t}$ 와  $\hat{\epsilon}^{OLS EW}_{i,t}$ 은 수치로 표현될 수 있다는 장점이 있다. 본 연구에서는 상기한  $\hat{\epsilon}_{i,t}^{OLSVW}$ 을 산출하는 방식을  $OLS^{VW}$ 로,  $\hat{\epsilon}_{i,t}^{OLSEW}$ 을 산출하는 방식을  $OLS^{EW}$ 로 정의하여 사용하기로 한다.

3) 거래량 시장 모델에 대한 GLS 추정

거래량 시장 모델에 대해 GLS 추정 방식을 적용한 연구로는 Richardson et al.(1986), Ajinkya and Jain(1989), Lynch and Mendenhall(1997), Madura and Marciniak(2014) 등이 있다. GLS 추정 방식의 가장 큰 특징은 OLS 추정 방식과 달리 회귀잔차에서 나타날 수 있는 자기상관성을 배제할 수 있다는 것이다. 따라서, 분석의 목적에 따라 비정상 거래량을 유발할 수 있는 사건이 연속적으로 발생할 경우 각각의 영향을 따로 분석하기 위해 회귀잔차의 자기상관성을 제거할 필요가 있는 경우 등에 활용될 수 있다.

본 연구에서는 Ajinkya and Jain(1989)에 따라 다음 식 (6)의 Cochrane and Orcutt(1949)의 Cochrane-Orcutt 변환 과정 및  $\rho_i$ 에 대한 반복 추정법을 사용하였다.

$$
TV'_{i,t} = \alpha_i^{GLS} + \beta_i^{GLS}MTV'_t + \epsilon_{i,t}
$$
\n<sup>(6)</sup>

이 때,  $TV_{i,t} = TV_{i,t} - \rho_i TV_{i,t-1}$ ,  $MTV_{i,t} = MTV_t - \rho_i MTV_{t-1}$ ,  $\alpha_i^{CLS} = \alpha_i (1 - \rho_i)$ ,  $\epsilon_{i,t} = \epsilon_{i,t_{i,t}}$  $-\rho_i\epsilon_{_{i,t_{t-1}}}$ 로 정의된다. 본 연구에서는 GLS 추정에 기반한 비정상 거래량을 산출하는 과정에서  $t$ -250일에서  $t$ -10일까지의 이동창을 이용하였다. 이 때  $MT{V_t^{VW}}$ 를 적용하여 산출된 GLS 회귀계수를  $\hat{\alpha}_{i,t}^{CLS\,VW}$ ,  $\hat{\beta}_{i,t}^{CLS\,VW}$ 라 하면, 주식  $i$ 의  $t$  시점에서의 비정상 거래량은 식 (7)과 같이 표현될 수 있으며,

$$
\hat{\epsilon}_{i,t}^{GLS,VW} = \frac{TV_{i,t} - \hat{\rho}_i^{VW}TV_{i,t-1} - \hat{\alpha}_{i,t}^{GLS,VW} - \hat{\beta}_{i,t}^{GLS,VW}(MTV_t^{VW} - \hat{\rho}_i^{VW}MTV_{t-1}^{VW})}{1 - \hat{\rho}_i^{VW}}
$$
(7)

 ${\it MTV}_t^{\it EW}$ 를 적용한 비정상 거래량은 식 (8)과 같이 표현될 수 있다.

<sup>5)</sup> 이동창의 종료 시점으로 t 시점을 두지 않은 이유는 사건 분석을 가정하여 해당 사건이 회귀계수에 미치는 영향을 배제하기 위한 것으로, 연구의 목적에 따라 시점과 종점은 선택적으로 변경될 수 있다.

비정상 거래량의 측정 방법론에 관한 연구 155

$$
\frac{\hat{\epsilon}_{i,t}^{GLSEW} = TV_{i,t} - \hat{\rho}_i^{EW}TV_{i,t-1} - \hat{\alpha}_{i,t}^{GLSEW} - \hat{\beta}_{i,t}^{GLSEW}(MTV_t^{EW} - \hat{\rho}_i^{EW}MTV_{t-1}^{EW})}{1 - \hat{\rho}_i^{EW}} \tag{8}
$$

이와 같이 신출된  $\hat{\epsilon}^{\textit{GLS} \textit{VW}}_{i,t}$ 와  $\hat{\epsilon}^{\textit{GLS} \textit{EW}}_{i,t}$ 은 수치로 표현될 수 있으며, 신출 과정에서 가정된 정규성을 바탕으로 회귀잔차의 표준편차를 활용한 표준화가 가능하여 주식 간 비교가 가능하다는 장점이 있다. 본 연구에서는 상기한  $\hat{\epsilon}_{i,t}^{CLSVW}$ 을 산출하는 방식을  $GLS^{VW}$ 로,  $\hat{\epsilon}_{i,t}^{CLSEW}$ 을 산출하는 방식을  $GLS^{EW}$ 로 정의하여 사용하기로 하다.

한편, Lynch and Mendenhall(1997), Madura and Marciniak(2014)는 시장의 전반적인 비정상 거래량을 식 (6)의 회귀잔차인  $\hat{\epsilon}_{i,t}$ 으로부터 산출된  $\sum_{i=1}^N \hat{\epsilon}_{i,t}$ 로 정의하여 사용하고 있다. 그러나,  $\hat{\epsilon}_{i,t}$ 은 식 (6)에 나타난 바와 같이 각 주식마다 서로 다른  $\hat{\rho}_{i}$ 에 의해 결정되는 값이기 때문에 위와 같은 방식으로 산출된 시장 전반적 비정상 거래량에는 각 주식의 특성인  $\hat{\rho}$ 가 반영된다. 실제로 아래의 <표 2>와 추정된  $\hat{\rho}$ 는 주식에 따라 다르게 나타난다. 따라서, 시장의 전반적 비정상 거래량을 산출할 경우에는 분석 목적에 맞게  $\sum_{i=1}^N \hat{\epsilon}_{i,t}^{GLS\,VW}$ 나  $\Sigma_{i=1}^N$   $\hat{\epsilon}_{i,t}^{GLSEW}$ 을 사용하거나,  $\hat{\epsilon}_{i,t}$ 를 표준화하여 구한  $\Sigma_{i=1}^N$   $\hat{\epsilon}_{i,t}/\sigma(\hat{\epsilon}_i)$ 을 선택하여 각 주식의 특성이 시장 전반적 비정상 거래량에 반영되지 않도록 하는 것이 더 적합할 것으로 사료된다.

 $<$ 표 2>  $\emph{GLS}^{\emph{VW}}$ 와  $\emph{GLS}^{\emph{EW}}$  방법론에서 추정된 자기상관계수와 회귀잔차의 표준편차의 기초통계량 이 표는 2001년부터 2020년까지 한국 주식시장에 상장된 각 주식의 일간 거래량을 대상으로 [t-250, t-10]의 이동창 내에서  $\mathit{GLS}^{\mathit{VW}}$ 와  $\mathit{GLS}^{\mathit{LW}}$ 방법론을 적용하여 추정된 자기상관계수인  $\hat{\rho}^{\mathit{VW}}$ 와  $\hat{\rho}^{\mathit{EW}}$  및 회귀잔차의 표준편차인  $\hat{\sigma}^{\mathit{VW}}$ 와  $\hat{\sigma}^{\mathit{EW}}$ 의 기초통계량을 보이고 있다. 이 표에서의 거래량은 거래량 회전율에 0.00000255를 더하여 로그를 취한 뒤 추세와 평균을 제거한 수치로 정의된다.

| 변수                  | 평규    | 표준편차 5분위수 20분위수 40분위수 60분위수 80분위수 95분위수 |       |       |       |       |       |       |
|---------------------|-------|-----------------------------------------|-------|-------|-------|-------|-------|-------|
| $\hat{\rho}^{VW}$   | 0.507 | 0.147                                   | 0.257 | 0.385 | 0.475 | 0.549 | 0.628 | 0.740 |
| $\hat{\rho}^{EW}$   | 0.493 | 0.152                                   | 0.236 | 0.366 | 0.458 | 0.534 | 0.618 | 0.737 |
| $\hat{\sigma}^{VW}$ | 0.747 | 0.308                                   | 0.407 | 0.523 | 0.620 | 0.721 | 0.926 | 1.380 |
| $\hat{\sigma}^{EW}$ | 0.736 | 0.305                                   | 0.412 | 0.512 | 0.605 | 0.708 | 0.912 | 1.364 |

4) 주식 거래량에서 시장 거래량을 차감하는 방법

개별 주식의 거래량에서 시장 거래량을 차감한 것을 비정상 거래량으로 정의하는 이 방법론은 Garfinkel and Sokobin(2006), Hasan et al.(2015), 김명애, 우민철(2021) 등에 의해 활용되고 있다. 이 방법론은 거래량의 분포에 대한 가정이 불필요한 비모수적인 방법론에 속하지만, 분석의 목적에 따라 식 (5)의 거래량 시장 모델에서  $\alpha_i = 0$ ,  $\beta_i = 1$ 을 가정한 특수한 예로도 볼 수 있다. Tkac(1999)은 투자자의 거래 동기가 오직 포트폴리오의 재조정에 한정되는 경우에는 이러한  $\alpha_i$ 와  $\beta_i$ 에 대한 조건이 성립할 것이라고 주장한다. 이에 덧붙여, 이 방법론은 비정상 거래량의 측정 과정에서 시장 거래량에 의한 영향을 일부 배제할 수 있고, 수치로 표현될 수 있다는 장점을 가지고 있다.

본 연구에서는 이 방법론에  $MT{V^t_k}^{\text{\tiny{FW}}}$ 를 적용하여 측정한 비정상 거래량인  $\hat{\epsilon}^{D\epsilon Market, \, VW}_{i,t}$  $= TV_{i,t} - MTV^{VW}_{t}$ 과  $MTV^{EW}_{t}$ 를 적용하여 측정한 비정상 거래량인  $\hat{\epsilon}^{D\epsilon Market,EW}_{i,t} = TV_{i,t}$  $-MTV_t^{EW}$ 를 산출하고 분석에 사용하였다. 본 연구에서는 상기한  $\widetilde{\epsilon}_{i,t}^{DeMarket,\,VW}$ 을 산출하는 방식을  ${\it DeMarket}^{VW}$ 로,  $\hat{\epsilon}^{DcMarket,EW}_{i,t}$ 을 산출하는 방식을  ${\it DeMarket}^{EW}$ 로 정의하여 사용하기로 한다.

2. 시장 거래량을 활용하지 않는 비정상 거래량 측정방법론

1) 주식 거래량에서 해당 주식의 이전 거래량의 평균을 차감하는 방법

이 방법론(이하, DeMean 방법론)은 다음의 식 (9)와 같이 표현될 수 있으며, Cready and Ramanan(1991), Campbell and Wasley(1996), Llorente et al.(2002), Landsman and Maydew(2002), Chae(2005) 등에 의해 활용되고 있다.6)

imppeli and Wasley(1996), Liorente et al.(2002), Landsman and

\n2005) 
$$
\overline{\xi}
$$
 of all  $\hat{q} = 90$  and  $\hat{q} = 90$  and  $\hat{q} = 90$  and  $\sum_{i=1}^{n} \sum_{\tau=1}^{T} T O_{i,\tau}$ 

\n2002)  $4b \cdot T V_{i,t}^{DeMem} = T O_{i,t} - \frac{1}{T - S + 1} \sum_{\tau=1}^{T} T O_{i,\tau}$ 

평균보다 높거나 낮은 거래량의 발생을 수치로 표현할 수 있는 이 방법론은 비모수적 방법론에 속하여 정상성이나 정규성과 같은 거래량의 분포를 가정할 필요 없이 수치로 표현될 수 있다는 특징이 있다. 또한, 회귀분석을 바탕으로 하는 방법론과는 달리 충분한 참조 데이터의 확보가 강제되지 않아 자료의 제약이 상대적으로 덜하다.

그렇지만, 비정상적인 거래량의 발생 강도를 판단하는 기준을 명확히 정의하기 어려우며, 평균을 취하는 구간 [S, T]에 존재할 수 있는 특이값에 의한 영향을 배제할 수 없고, 시장 거래량과 개별 거래량의 공행성이 무시된다. 또한, 주식에 따라 거래량의 분포가 서로 다르기 때문에 이 방법론을 통해 산출된 각 주식의 비정상 거래량을 서로 비교하는 것에도 한계가

<sup>6)</sup> 이 방법론은 본 연구의 TO ir 대신 로그 변환을 취하지 않은 원래의 거래량이 적용되어 사용되기도 한다.

있다. 본 연구에서는 S는 t-250일, T는 t-10일로 하여 DeMean 방법론에 대한 분석을 진행하였다.

2) 주식 거래량을 해당 주식의 이전 거래량으로 나누는 방법

이 방법론(이하, Ratio 방법론)은 다음의 식 (10)과 같이 표현될 수 있으며,7) 앞서의 방법론과는 달리 로그로 변환되지 않은 원래의 거래량 Trading Volume,,을 사용하였다. 이 방법론은 주로 실적 발표, 애널리스트 리포트 발행 등과 같이 거래량에 큰 영향을 미치는 사건을 분석하기 위해 주로 사용되며, 그 예로는 Barber and Odean(2007), Landsman et al.(2012), Reyes(2019), 안승철 외 2인(2006), 김경순, 박진우(2012) 등을 들 수 있다. -250일, T는 *t*-10일로 하여 *DeMean*<br>당 주식의 이전 거래량으로 나<sup>1</sup><br>법론)은 다음의 식 (10)과 같이 표현될<br>환되지 않은 원래의 거래량 *Trading Vc*<br>애널리스트 리포트 발행 등과 같이 거래<br>사용되며, 그 예로는 Barber and Odea<br>- 참 외 2인(2006), 김경순, 박진우(2012<br> $R_{at}^{Ratic} = \frac{Trading \textit{Volume}_{i,t}}{T-S+1} \Sigma_{\tau=S$ 

$$
AbTV_{i,t}^{Ratio} = \frac{Trading \, Volume_{i,t}}{T - S + 1} \sum_{\tau = S}^{T} Trading \, Volume_{i,\tau}
$$
\n
$$
(10)
$$

특정 시점의 거래량과 평소의 거래량의 비율로 표현되는 이 방법론 또한 비모수적 방법론에 속하여 거래량의 분포를 가정할 필요가 없으며, 무차원 수치로 표현될 수 있다는 장점이 있다. 그 외의 장단점은 앞 절의 "주식 거래량에서 해당 주식의 이전 거래량의 평균을 차감하는 방법"과 거의 유사하다.

이 방법론에서는 비율을 사용하기 때문에 비정상 거래량의 통계치는 이미 설명한 방법들과는 상이한 분포를 보인다. <표 3>은 S는  $t-250$ 일, T는  $t-10$ 일로 하여 산출한  $\mathit{AbTV}^{\mathit{Ratio}}_{i,t}$ 의 통계치를 보이고 있다.

#### <표 3> *Ratio* 방법론을 적용하여 산출한 비정상 거래량의 기초통계량

이 표는 2001년부터 2020년까지 한국 주식시장에 상장된 각 주식의 일간 거래량을 대상으로 [t-250, t-10]의 이동창에 Ratio 방법론을 적용하여 산출된 비정상 거래량의 기초통계량을 보이고 있다. 이 표에 적용된 거래량은 시장에서 관측되는 원래의 거래량이다. 통계량 횡단면 평균은 각 주식별로 산출되는 여러 이동창에 대한 평균 및 분위수에 대한 통계량의 횡단면 평균을 의미하며, 괄호 안의 값은 그 표준오차를 나타낸다.

| 구부         | 과측수       | 평규                  |                  | 5분위수 10분위수 중앙값 90분위수 95분위수 |                  |                   |                   |
|------------|-----------|---------------------|------------------|----------------------------|------------------|-------------------|-------------------|
| 저체 자료      | 6.442.446 | 504.322             | 0.085            | 0.150                      | 0.626            | 2.278             | -3 739            |
| 통계량 횡단면 평균 | 2.413     | 750.072<br>(194198) | 0.128<br>(0.003) | 0.183<br>(0.003)           | 0.607<br>(0.010) | -3 132<br>(0.413) | 11.085<br>(2.957) |

7) 이 방법론은 ln(1+ $AbTV_{i,t}^{\textit{Ratio}}$ )와 같은 형태로 사용되기도 한다.

<표 3>에서 "전체 자료"는 2001년부터 2020년까지의 모든 영업일에 대해 이동창을 적용하여 산출된 6,442,446건의  $\emph{AvTV}_{i,t}^{\emph{Ratio}}$ 의 분포를 보이고 있다.  $\emph{AbTV}_{i,t}^{\emph{Ratio}}$ 의 평균은 특이값에 의해 비정상적으로 높은 수치로 나타난다. 중앙값이 1이 아닌 0.626인 것도 이러한 특이값이  $\mathit{AbTV}^{\mathit{Ratio}}_{i,t}$ 의 분모에 영향을 미치기 때문이다.  $\mathit{AbTV}^{\mathit{Ratio}}_{i,t}$ 의 10분위수는 0.150이고,  $90$ 분위수는 2.278의 값을 보인다. 이에 덧붙여 <표 3>은 각 주식에서 관측되는  $\it AbTV^{Ratio}_{i,t}$ 의 평균, 표준편차 및 분위수 각각에 대한 횡단면 평균과 그 표준오차에 대해서도 보이고 있다. 이 결과에서 10분위수의 평균은 0.183, 표준오차는 0.003로 나타나고, 90분위수의 평균은 3.312이지만 그 표준오차는 상대적으로 큰 수치인 0.413으로 나타남을 확인할 수 있다.

3) Gervais et al.(2001)의 방법론

비정상적으로 높은 거래량이 발생한 주식의 미래 수익률이 그렇지 않은 주식의 미래 수익률에 비해 유의하게 높게 나타난다는 결과를 실증한 Gervais, Kaniel, and Mingelgrin (2001)에서는 특정 주식의 특정 시점의 거래량이 해당 주식에서 지난 50일간 관측된 거래량 분포에서 상위(하위) 10%에 속하는 경우 비정상적으로 높은(낮은) 거래량이 발생했다고 판별한다. Kaniel et al.(2012), Wang et al.(2017), Gordon and Wu(2018), Chae and Kang(2019)에 의해서도 활용된 이 방법론은 앞서 소개한 다른 방법론과는 달리 비정상 거래량을 수치로 측정하는 방법론이 아닌 비정상적 거래량의 발생을 판별하는 방법론이라는 특징이 있다.

본 연구에서는 이 방법론(이하, GKM 방법론)을 바탕으로 t-50일에서 t일까지의 이동창을 적용하여 주식 i의 t 시점에서의 거래량이 주식 i의 이동창 내 거래량 분포의 상위 10%에 속하면 비정상적으로 높은 거래량의 발생으로, 하위 10%에 속하면 비정상적으로 낮은 거래량의 발생으로 분류하여 분석을 진행하였다.

### 3. 비정상 거래량 측정방법론의 적용

본 장에서는 비정상 거래량을 측정하거나 판별하는 방법론으로  $OLS^{VW}$ ,  $OLS^{VW}$ ,  $GLS^{VW}$ ,  $GLS^{EW}$ ,  $DeMarker^{VW}$ ,  $DeMarker^{EW}$ ,  $DeMean$ , Ratio, GKM 방법론에 대해 알아보았다. 각 방법론의 특징을 요약하여 정리하면 다음의 <표 4>와 같이 나타낼 수 있다.

<표 4>와 같이 비정상 거래량의 측정 방법론은 서로 다른 특징을 가지고 있으며, 분석에 적용되기 위한 제약 또한 서로 다르다. 따라서, 각 방법론이 가질 수 있는 특징과 함께 연구의 목적이나 자료의 제약 등을 신중히 고려하여 적절한 방법론을 선택하는 것이 좋을 것으로 사료된다.

| 이 표는 몬문에 소개된 비성상 거래량 거래량 즉성망법의 득성을 비교하여 보이고 있다. OLS주성은 OLS'""와 OLS'"",<br>GLS추정은 GLS <sup>VW</sup> 와 GLS <sup>EW</sup> , DeMarket은 DeMarket <sup>VW</sup> 와 DeMarket <sup>EW</sup> 방법론을 의미한다. |          |                  |                             |                  |                  |     |
|----------------------------------------------------------------------------------------------------|----------|------------------|-----------------------------|------------------|------------------|-----|
| 항목                                                                                                    |          |                  | OLS추정 GLS추정 DeMarket DeMean |                  | Ratio            | GKM |
| 모수/비모수                                                                                                    | 모수       | 모수               | 비모수                         | 비모수              | 비모수              | 비모수 |
| 시장 거래량 반영 여부                                                                                                    | $\Omega$ | $\left( \right)$ | $\left( \right)$            | X                | X                | X   |
| 거래량 자기상관성 통제 여부                                                                                                    | X        | $\left( \right)$ | X                           | X                | X                | X   |
| 수치 표현 가능 여부                                                                                                    | O        | $\left( \right)$ | $\left( \right)$            | $\left( \right)$ | $\left( \right)$ | X   |

<표 4> 비정상 거래량 측정방법론 간 특성 비교

이 표는 본문에 소개된 비정상 거래량 거래량 측정방법의 특성을 비교하여 보이고 있다. *OLS*추정은 *OLS <sup>VW</sup>와 OLS <sup>EW</sup>,*  $GLS$ 추정은  $GLS^{\mathrm{\it{VW}}}$ 와  $GLS^{\mathrm{\it{EW}}},$   $DeMarket^{\mathrm{\it{VW}}}\,$   $DeMarket^{\mathrm{\it{EW}}}\,$ 방법론을 의미한다.

## Ⅳ. 비정상 거래량 측정 성과 비교

주식간 비교 가능 여부 X O X X X X 충분한 참조 자료 필요 여부 O O X X X △

본 장에서는 앞서 설명한 비정상 거래량 측정 방법론을 활용하여 비정상 거래량을 측정하고, 그 결과를 비교하고자 한다. 측정 방법론 간 비교를 위해 Gervais et al.(2001)에 제시된 바와 같이 비정상적으로 높은(낮은) 거래량의 발생 기준을 상위(하위) 10%로 하여, 각 방법론에서 상위(하위) 10%에 해당하는 비정상 거래량이 발생했을 때를 비정상 거래량의 발생 사건으로 보고, 각 방법론의 비정상적 거래량의 발생에 대한 판별 결과를 비교하였다.

먼저,  $OLS^{VW}$ ,  $OLS^{EW}$ ,  $GLS^{VW}$ ,  $GLS^{EW}$ ,  $DeMarket^{VW}$ ,  $DeMarket^{EW}$ ,  $DeMean$ ,  $GKM$ 방법론은 각각의 이동창에서 산출된 거래량의 분포를 이용하여 각각의 비정상 거래량이 상위 10%에 속하면 비정상적으로 높은 거래량(이하, 고거래량)의 발생으로, 하위 10%에 속하면 비정상적으로 낮은 거래량(이하, 저거래량)의 발생으로 판별하도록 하였다. 한편,  $\emph{Ratio}$  방법론에서는  $<$ 표 3>에서 확인한 분포를 기준으로  $\emph{AbTV}_{i,t}^{\emph{Ratio}}$ 의 값이 90분위수인 2.278보다 큰 경우를 고거래량의 발생, 10분위수인 0.150보다 작은 경우를 저거래량의 발생으로 판별하였다. <표 5>는 각 방법론의 고ㆍ저거래량 사건에 대한 판별 결과를 나타내고 있다. <표 5>의 패널 A에 나타난 바와 같이 각 비정상 거래량 측정 방법론들은 10.1~12.4%의 고거래량 사건과 8.1%~14.1%의 저거래량 사건을 판별하고 있다. 이 비율이 10%의 수치로 나타나지 않는 것과 방법론 간 차이가 존재하는 이유는 측정 과정에서 이동창을 적용하였기 때문이다. 한편, 고거래량이 연속하여 발생했을 때 해당 사건의 지속일 수에 대한 평균은  $GLS^{VW}$ 은 1.25일,  $GLS^{EW}$ 은 1.26일로 나타나나,  $GKN$ 에서는 1.66일, 다른 방법론에서는 약 2일의 값을 갖는다. 이는  $GLS^{VW}$ ,  $GLS^{EW}$ 의 방법론적 특성상 거래량의 자기상관성이 <표 5> 비정상적인 거래량 발생에 관한 방법론 간 판별 성과 비교

이 표는 2001년부터 2020년까지 한국 주식시장에 상장된 보통주의 일간 거래량을 대상으로 비정상 거래량을 측정하는  $OLS^{VW}$ ,  $OLS^{VW}$ ,  $GLS^{VW}$ ,  $GLS^{EW}$ ,  $De Market^{VW}$ ,  $De Market^{VW}$ ,  $DeMarch$ ,  $Delta$ ,  $GKN$  방법론을 적용하여 각 주식에서 상위 10%의 비정상적인 거래량이 관측될 경우 "고거래량"으로, 하위 10%의 비정상적인 거래량이 관측될 경우 "저거래량"으로 분류하여 각 방법론의 비정상적인 거래량의 발생에 관한 판별력을 비교한 결과를 보이고 있다. 패널 A는 각 방법론에서 관측되는 고거래량(저거래량)을 판별하는 비율과 해당 판별결과가 연속하여 나타났을 때의 지속일의 평균을 보이고 있다. 또한 회귀분석을 활용하는 *OLS <sup>VW</sup>, OLS <sup>EW</sup>, GLS <sup>VW</sup>, GLS <sup>EW</sup> 방법론에서의*  $R^2$ *의 평균에 관한 정보도 함께 보이고* 있다. 패널 B는 기준이 되는 방법론이 고거래량으로 분류했을 때, 비교 대상 방법론이 동시에 고거래량으로 분류하는 비율을 보이고 있고, 패널 C는 기준이 되는 방법론이 저거래량으로 분류했을 때, 비교 대상 방법론이 동시에 저거래량으로 분류하는 비율을 나타내고 있다.

패널 A: 비정상 거래량 측정 방법론의 고 · 저거래량 판별 성과 및 회귀분석 기반 방법론의  $R^2$ 

| 방법론                          | 고거래량                         |                                  | 고거래량<br>연속일 평균          |                                                        | 저거래량         |              | 저거래량<br>연속일 평균           |              | $\overline{R^2}$ |  |
|------------------------------|------------------------------|----------------------------------|-------------------------|--------------------------------------------------------|--------------|--------------|--------------------------|--------------|------------------|--|
| $OLS^{V\overline{W}}$        | 0.124                        |                                  | 2.11일                   |                                                        | 0.104        |              | 1.75일                    |              | 0.057            |  |
| $O\!L\!S^{EW}$               | 0.123                        |                                  | 2.09일                   |                                                        | 0.103        |              | 1.73일                    |              | 0.104            |  |
| ${GLS}^{\it VW}$             | 0.105                        |                                  | 1.25일                   |                                                        | 0.083        |              | 1.14일                    |              | 0.036            |  |
| $\mathit{GLS}^{\mathit{EW}}$ | 0.105                        |                                  | 1.26일                   |                                                        | 0.081        |              | 1.14일                    |              | 0.067            |  |
| DeMarket <sup>VW</sup>       | 0.120                        |                                  | 2.11일                   |                                                        | 0.101        |              | 1.73일                    |              |                  |  |
| $DeMarket^{EW}$              | 0.120                        |                                  | 2.11일                   |                                                        | 0.099        |              | 1.72일                    |              |                  |  |
| DeMean                       | 0.123                        |                                  | $2.15$ 일                |                                                        | 0.107        |              | 1.82일                    |              |                  |  |
| Ratio                        | 0.101                        |                                  | 2.11일                   |                                                        | 0.100        |              | 2.45일                    |              |                  |  |
| <i>GKM</i>                   | 0.110                        |                                  | 1.66일                   |                                                        | 0.141        |              | 1.66일                    |              |                  |  |
| 패널 B: 고거래량 사건 동시 판별 비율       |                              |                                  |                         |                                                        |              |              |                          |              |                  |  |
| 기 준                          | $\mathit{OLS}^{\mathit{VW}}$ | $OLS^{EW}$                       | $GLS^{VW}$              | ${GLS}^{{\scriptscriptstyle E}{\scriptscriptstyle W}}$ |              |              | DeMarket DeMarket DeMean | Ratio        | <b>GKM</b>       |  |
| $O\!L\!S^{V\overline{W}}$    | $\overline{1}$               | 0.835                            | 0.631                   | 0.604                                                  | 0.910        | 0.831        | 0.885                    | 0.728        | 0.607            |  |
| $O\!L\!S^{EW}$               | 0.839                        | $\mathbf{1}$                     | 0.603                   | 0.644                                                  | 0.812        | 0.893        | 0.814                    | 0.680        | 0.602            |  |
| ${G\!L\!S}^{VW}$             | 0.741                        | 0.705                            | $\mathbf{1}$            | 0.869                                                  | 0.721        | 0.701        | 0.710                    | 0.609        | 0.635            |  |
| $\mathit{GLS}^{\mathit{EW}}$ | 0.708                        | 0.752                            | 0.869                   | $\mathbf{1}$                                           | 0.694        | 0.731        | 0.688                    | 0.591        | 0.627            |  |
| DeMarket <sup>VW</sup>       | 0.942                        | 0.836                            | 0.635                   | 0.612                                                  | $\mathbf{1}$ | 0.860        | 0.865                    | 0.733        | 0.604            |  |
| $DeMarket^{\mathit{EW}}$     | 0.854                        | 0.913                            | 0.614                   | 0.640                                                  | 0.855        | $\,1\,$      | 0.831                    | 0.709        | 0.601            |  |
| DeMean                       | 0.889                        | 0.813                            | 0.608                   | 0.589                                                  | 0.840        | 0.812        | $\mathbf{1}$             | 0.766        | 0.623            |  |
| Ratio                        | 0.895                        | 0.833                            | 0.638                   | 0.619                                                  | 0.871        | 0.848        | 0.938                    | $\,1$        | 0.665            |  |
| <b>GKM</b>                   | 0.685                        | 0.675                            | 0.610                   | 0.602                                                  | 0.659        | 0.659        | 0.699                    | 0.610        | $\mathbf{1}$     |  |
| 패널 C: 저거래량 사건                |                              | 동시                               | 판별 비율                   |                                                        |              |              |                          |              |                  |  |
| 기 준                          | $OLS^{VW}$                   | $\overline{OLS}^{\overline{EW}}$ | ${GLS}^{\overline{VW}}$ | ${GLS}^{{\scriptscriptstyle E}{\scriptscriptstyle W}}$ |              |              | DeMarket DeMarket DeMean | Ratio        | <b>GKM</b>       |  |
| $\mathit{OLS}^{\mathit{VW}}$ | $\mathbf{1}$                 | 0.759                            | 0.559                   | 0.505                                                  | 0.860        | 0.741        | 0.859                    | 0.494        | 0.737            |  |
| $O\!L\!S^{EW}$               | 0.773                        | $\mathbf{1}$                     | 0.516                   | 0.558                                                  | 0.734        | 0.827        | 0.758                    | 0.463        | 0.704            |  |
| ${GLS}^{\it VW}$             | 0.703                        | 0.637                            | $\mathbf{1}$            | 0.806                                                  | 0.679        | 0.635        | 0.682                    | 0.429        | 0.695            |  |
| ${GLS}^{{\cal E}{\cal W}}$   | 0.651                        | 0.707                            | 0.825                   | $\mathbf{1}$                                           | 0.635        | 0.679        | 0.644                    | 0.413        | 0.676            |  |
| $DeMarket\,{}^{VW}$          | 0.893                        | 0.749                            | 0.560                   | 0.512                                                  | $\mathbf{1}$ | 0.780        | 0.815                    | 0.500        | 0.722            |  |
| $DeMarket^{\mathit{EW}}$     | 0.782                        | 0.858                            | 0.533                   | 0.557                                                  | 0.794        | $\mathbf{1}$ | 0.773                    | 0.491        | 0.710            |  |
| DeMean                       | 0.838                        | 0.727                            | 0.529                   | 0.488                                                  | 0.765        | 0.714        | $\mathbf 1$              | 0.500        | 0.758            |  |
| Ratio                        | 0.517                        | 0.476                            | 0.357                   | 0.336                                                  | 0.504        | 0.487        | 0.537                    | $\mathbf{1}$ | 0.557            |  |
| GKM                          | 0.544                        | 0.511                            | 0.408                   | 0.388                                                  | 0.514        | 0.497        | 0.575                    | 0.393        | $\mathbf{1}$     |  |
|                              |                              |                                  |                         |                                                        |              |              |                          |              |                  |  |

배제되어 t일의 거래량에서 t-1일에 발생한 고거래량에 연동된 부분이 제거되었기 때문이다. 이와 마찬가지로, 저거래량 사건의 지속일 수의 평균 또한,  $GLS^{VV}$ ,  $GLS^{EW}$ 는 다른 방법론에 비해 더 낮은 1.14일로 나타난다. 한편,  $OLS^{\text{\tiny{FW}}}, \: GLS^{\text{\tiny{FW}}}, \: GLS^{\text{\tiny{EW}}}$ 에서 측정된  $R^2$ 의 평균은 각각, 0.057, 0.104, 0.036, 0.067로 나타나는데, 이들 방법론은 시장 거래량을 유일한 설명변수로 하는 단순 회귀식을 사용하므로 이 결과는 개별 주식의 거래량이 일정 부분 시장 거래량과 연동되어 공행함을 시사한다.

한편, <표 5>의 패널 B는 각 방법론이 동일한 주식의 동일 시점의 거래량에 대해 동시에 고거래량으로 판별하는 비율을 보이고 있다. 표에 나타난 수치는 좌측의 기준이 되는 각 방법론에서 고거래량으로 판별했을 때 동시에 고거래량으로 판별하는 비율을 나타내고 있다. 예를 들어, 첫 번째 행, 두 번째 열의 수치인 0.835는  $OLS^{VW}$ 에서 고거래량으로 판정한 거래량에 대해  $OLS^{EW}$ 가 동시에 고거래량으로 판별하는 비율을 의미한다.

표에 나타난 결과를 통해 같은 *OLS* 추정, *GLS* 추정, *DeMarket*과 같이 같은 방법론을 사용한 경우에도  $MTV_t^{VW}$ 와  $MTV_t^{EW}$ 의 선택에 따라 고거래량 사건을 서로 다르게 인식한다는 것을 알 수 있다. 이는 거래량 시장 모델의 적용에 있어서 연구목적에 맞는 시장 거래량이 선택되어야 함을 시사하는 결과이다. 표에 전반적으로 나타난 결과를 살펴보면, OLS 추정, DeMarket, DeMean은 서로 간에 80% 이상의 높은 비율로 고거래량 사건을 동시에 판별하는 반면, *GLS* 추정, *GKM*에 대해서는 그 비율이 약 60%에 머무르는 것을 알 수 있다. *Ratio*는 이 방법론이 고거래량으로 판별한 경우 GLS 추정, GKM를 제외한 다른 방법론에서는 83.3~93.8%의 높은 비율로 동시에 고거래량으로 판별하지만, 반대로 GLS, GKM를 제외한 방법론들이 고거래량으로 판별한 경우 *Ratio*에서 고거래량으로 판별되는 비율은 68.0~ 76.6%에 머무른다. <표 5>의 패널 C는 저거래량 사건에 대한 각 방법론 간 동시 판별 비율을 보이고 있다. 표에 나타난 결과는 패널 B의 고거래량에 대한 동시 판별 비율 결과와 유사하나, 각 방법론에 대해 GKM의 저거래량 동시 판별 비율을 제외하고는 다소 감소한 수치를 보인다.

<표 5>의 패널 B, C에 전반적으로 나타난 결과는 각 방법론이 고ㆍ저거래량 사건에 대해 서로 상이한 판별 결과를 나타낸다는 것이다. 이처럼 각 방법론이 보이는 판정 결과의 차이는 비정상 거래량을 대상으로 하는 분석 결과가 측정법의 선택에 영향을 받을 가능성을 내포하고 있다. 비정상 거래량에 관한 기존의 연구는 대부분 거래량과 수익률과의 관계에 대해 분석되고 있는 바.8) 본 연구에서는 고ㆍ저거래량의 판별에 적용되는 측정 방법의

<sup>8)</sup> 거래량과 수익률 사이에 존재하는 관계에 대한 기존 연구들은 강민, 채준(2019b)에 자세히 정리되어 있다.

### [그림 1] 비정상 거래량 측정 방법론에 따라 분류된 고․저 거래량 주식으로 구성된 포트폴리오의 누적비정상수익률 변화 추이

이 그림은 2001년부터 2020년까지 한국 주식시장에 상장된 보통주의 일간 거래량을 대상으로 비정상 거래량을 측정하는  $OLS^{VW}$ ,  $OLS^{WV}$ ,  $GLS^{VW}$ ,  $GLS^{WV}$ ,  $De Market^{VW}$ ,  $De Market^{EW}$ ,  $DeM$ an, Ratio, GKM 방법론을 적용하여 각 주식에서 상위 10%의 비정상적인 거래량이 관측될 경우 고거래량으로, 하위 10%의 비정상적인 거래량이 관측될 경우 저거래량으로 분류하고, 이 주식들을 동일가중하여 구성한 포트폴리오의 CAR(비정상누적수익률)의 시간에 따른 변화 추이를 나타낸다.

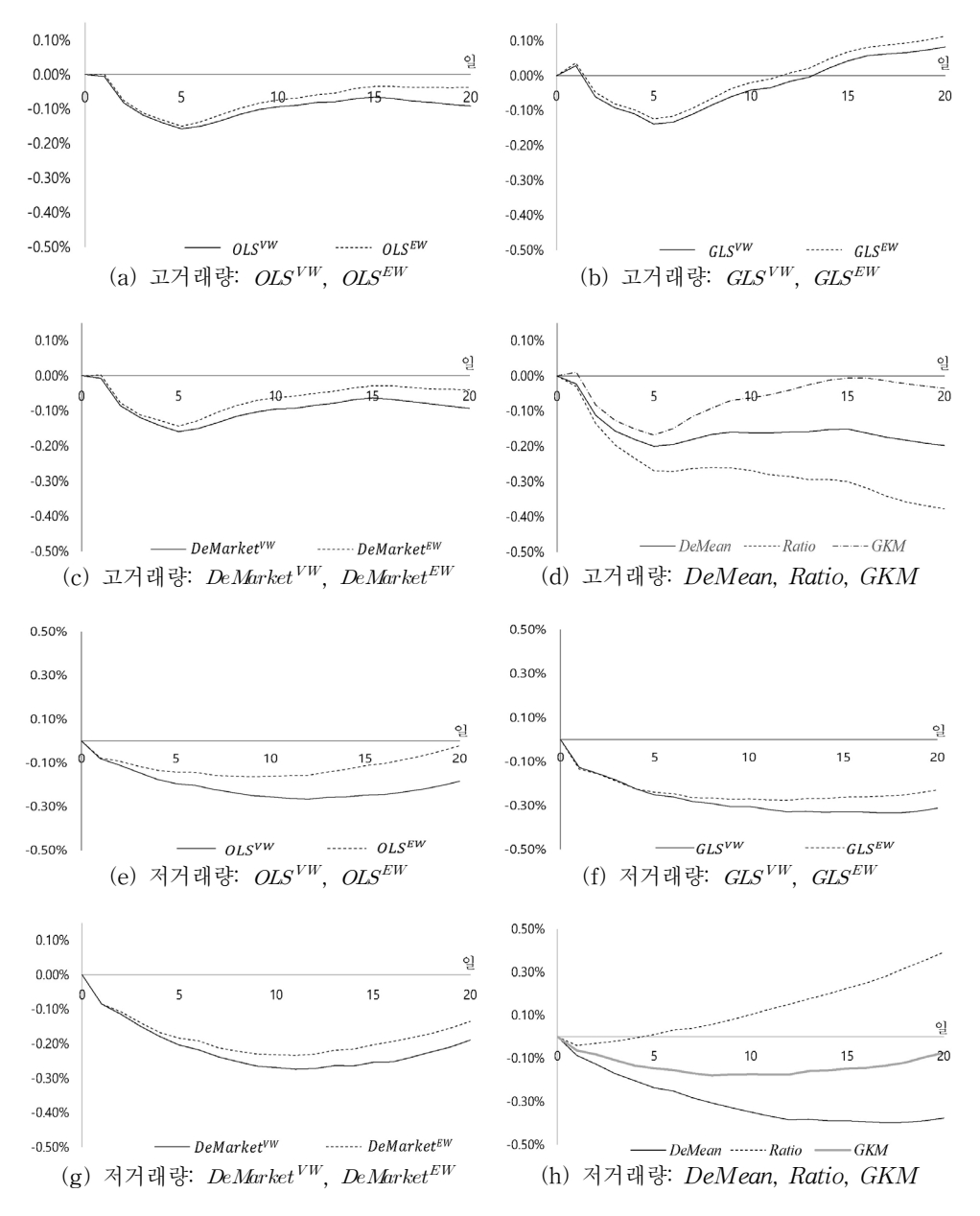

선택이 사후 수익률의 분석에 미치는 영향을 살펴보기 위해 사후 누적 비정상 수익률(이하, CAR: Cumulative abnormal return)을 산출하여 이를 비교하였다. 먼저, 각 방법론에서 고ㆍ저거래량 발생으로 판별된 주식을 대상으로 각 방법론에 적용되었던 이동창의 기준 시점인 t 일에 동일가중 고ㆍ저거래량 포트폴리오를 구성하고, 포트폴리오의 t+1일부터 t+20일까지의 CAR를 산출하였다. [그림 1]의 (a)~(d)는 고거래량 포트폴리오의 CAR의 변화 추이를, (e)~(h)는 저거래량 포트폴리오의 CAR의 변화 추이를 보이고 있는데, 방법론에 따라 그 양상이 서로 달리 나타남을 확인할 수 있다.

이에 덧붙여, <표 6>은 각 포트폴리오의 1일차, 5일차, 10일차, 및 20일차의 CAR의 평균과 t-통계량을 나타내고 있다.

<표 6> 비정상적인 거래량 발생으로 판별된 주식으로 구성된 포트폴리오의 누적비정상 수익률 이 표는 2001년부터 2020년까지 한국 주식시장에 상장된 보통주의 일간 거래량을 대상으로 비정상 거래량을 측정하는  $OLS^{VW}$ ,  $OLS^{WV}$ ,  $GLS^{VW}$ ,  $GLS^{EW}$ ,  $De Market^{VW}$ ,  $De Market^{EW}$ ,  $DeMarn$ , Ratio, GKM 방법론을 적용하여 각 주식에서 상위 10%의 비정상적인 거래량이 관측될 경우 "고거래량"으로, 하위 10%의 비정상적인 거래량이 관측될 경우 "저거래량"으로 분류된 주식들을 동일가중하여 구성한 포트폴리오의 CAR(누적비정상수익률)을 측정한 결과를 보이고 있다. 표에서 CAR[S,T]는 S일부터 T일까지 누적된 CAR을 의미한다. 표에 나타난 수치는 2001~2020년의 모든 주식시장 개장일에서 구성된 포트폴리오의 CAR의 평균을 보이고 있으며, 괄호안의 값은 이에 대한 t-통계량을 보이고 있다.

| 방법론                          |           | 비정상적      | 고거래량      |                                       |            | 비정상적      | 저거래량      |                     |
|------------------------------|-----------|-----------|-----------|---------------------------------------|------------|-----------|-----------|---------------------|
|                              | CAR[1,1]  |           |           | CAR[1,5] CAR[1,10] CAR[1,20] CAR[1,1] |            | CAR[1,5]  |           | CAR[1,10] CAR[1,20] |
| $O\!L\!S^{\,VW}$             | $-0.01%$  | $-0.16%$  | $-0.09%$  | $-0.09%$                              | $-0.08%$   | $-0.20\%$ | $-0.26%$  | $-0.18%$            |
|                              | $(-0.39)$ | $(-4.67)$ | $(-2.07)$ | $(-1.44)$                             | $(-6.53)$  | $(-6.81)$ | $(-6.55)$ | $(-3.35)$           |
| $\mathit{OLS}^{\mathit{EW}}$ | $0.00\%$  | $-0.15%$  | $-0.07\%$ | $-0.04%$                              | $-0.08%$   | $-0.14%$  | $-0.16%$  | $-0.02%$            |
|                              | (0.01)    | $(-4.56)$ | $(-1.66)$ | $(-0.59)$                             | $(-6.18)$  | $(-4.82)$ | $(-3.98)$ | $(-0.39)$           |
| ${GLS}^{\it VW}$             | 0.03%     | $-0.14%$  | $-0.04\%$ | 0.08%                                 | $-0.13%$   | $-0.25%$  | $-0.30\%$ | $-0.31%$            |
|                              | (1.96)    | $(-4.28)$ | $(-0.96)$ | (1.37)                                | $(-10.04)$ | $(-8.97)$ | $(-7.83)$ | $(-5.74)$           |
| $GLS^{EW}$                   | 0.04%     | $-0.12%$  | $-0.02%$  | 0.11%                                 | $-0.13%$   | $-0.24%$  | $-0.27%$  | $-0.23%$            |
|                              | (2.52)    | $(-3.87)$ | $(-0.46)$ | (1.90)                                | $(-10.93)$ | $(-8.48)$ | $(-6.92)$ | $(-4.19)$           |
| $DeMarket\,{}^{VW}$          | $-0.01%$  | $-0.16%$  | $-0.09\%$ | $-0.09%$                              | $-0.08%$   | $-0.20%$  | $-0.27%$  | $-0.19%$            |
|                              | $(-0.48)$ | $(-4.65)$ | $(-2.08)$ | $(-1.47)$                             | $(-6.76)$  | $(-7.09)$ | $(-6.90)$ | $(-3.46)$           |
| $D\!eM\!arket^{EW}$          | $0.00\%$  | $-0.14%$  | $-0.06\%$ | $-0.04\%$                             | $-0.08%$   | $-0.18%$  | $-0.23%$  | $-0.14%$            |
|                              | (0.11)    | $(-4.26)$ | $(-1.39)$ | $(-0.63)$                             | $(-6.75)$  | $(-6.33)$ | $(-5.83)$ | $(-2.41)$           |
|                              | $-0.02%$  | $-0.20%$  | $-0.16%$  | $-0.20%$                              | $-0.09%$   | $-0.24%$  | $-0.35%$  | $-0.38%$            |
| DeMean                       | $(-1.47)$ | $(-5.71)$ | $(-3.45)$ | $(-3.02)$                             | $(-6.14)$  | $(-7.43)$ | $(-8.19)$ | $(-6.19)$           |
|                              | $-0.03%$  | $-0.27%$  | $-0.27\%$ | $-0.38%$                              | $-0.04%$   | 0.01%     | 0.10%     | $0.39\%$            |
| Ratio                        | $(-1.78)$ | $(-7.11)$ | $(-5.29)$ | $(-5.30)$                             | $(-2.82)$  | (0.31)    | (2.19)    | (5.83)              |
| GKM                          | $0.01\%$  | $-0.17%$  | $-0.06\%$ | $-0.03%$                              | $-0.06\%$  | $-0.15%$  | $-0.17\%$ | $-0.07\%$           |
|                              | (0.69)    | $(-4.90)$ | $(-1.37)$ | $(-0.54)$                             | $(-4.93)$  | $(-4.92)$ | $(-4.41)$ | $(-1.35)$           |
|                              |           |           |           |                                       |            |           |           |                     |

<표 6>을 보면, 고거래량 사건 이후의 CAR[1, 20]는 비정상 거래량의 측정방법에 따라 그 값이 -0.38~0.11%로 나타나며, 저거래량 사건 이후의 CAR[1, 20]는 -0.38~0.39%로

나타난다. 이러한 차이를 연률화하면, 고거래량의 0.49%의 차이는 약 6.13%이며, 저거래량의 0.77%의 차이는 약 9.63%에 해당한다. 이러한 차이는 비정상 거래량 측정 방법의 선택에 따라 분석 결과가 달리 나타날 수 있으며, 나아가 연구 결과에서의 유의미한 차이로 표현될 수 있음을 시사한다.

한편, <표 5>에서 살펴본 바와 같이 비정상 거래량 측정 방법 간에 고ㆍ저거래량을 동시 판별하는 비율이 0.336~0.942로 나타남을 확인한 바 있다. 이에 따라 방법론 간 CAR의 비교를 위해 <표 5>의 수치를 참조한다면, 두 방법론이 동시에 고ㆍ저거래량으로 판별하여

## <표 7> 비정상적인 거래량 발생으로 판별된 주식으로 구성된 포트폴리오의 누적비정상 수익률의

### 방법론 간 비교

이 표는 2001년부터 2020년까지 한국 주식시장에 상장된 보통주의 일간 거래량을 대상으로 비정상 거래량을 측정하는 여러 방법론을 적용하여 각 주식에서 상위 10%의 비정상적인 거래량이 관측될 경우 "고거래량"으로, 하위 10%의 비정상적인 거래량이 관측될 경우 "저거래량"으로 분류한 후, 비교를 위해 선택된 두 방법론 A와 B가 공유하는 주식을 배제한 서로에 대한 차집합으로부터 구성할 수 있는 동일가중 포트폴리오의 성과를 나타내고 있다. A∩B "는 방법론 A가 고거래량(저거래량) 으로 판별한 주식들에서 방법론 B가 동시에 고거래량(저거래량)으로 판별한 주식을 제외하여 구성한 포트폴리오의 20일간 누적 비정상 수익률의 평균을 보이고 있으며,  $A$  COB는 방법론 B가 고거래량(저거래량)으로 판별한 주식들에서 방법론 A가 동시에 고거래량(저거래량)으로 판별한 주식을 제외하여 구성한 포트폴리오의 20일간 누적 비정상 수익률의 평균을 보이고 있다. 항목 중 차이는 동일한 날에 구성된 상기한 두 차집합으로부터 구성된 포트폴리오의 20일간 누적 비정상 수익률의 차에 대한 평균을 보이고 있다. 괄호안의 값은 각 평균에 대한 t-통계량이다. \*\*, \*\*\*은 각각 5%, 1% 수준에서 유의함을 나타낸다.

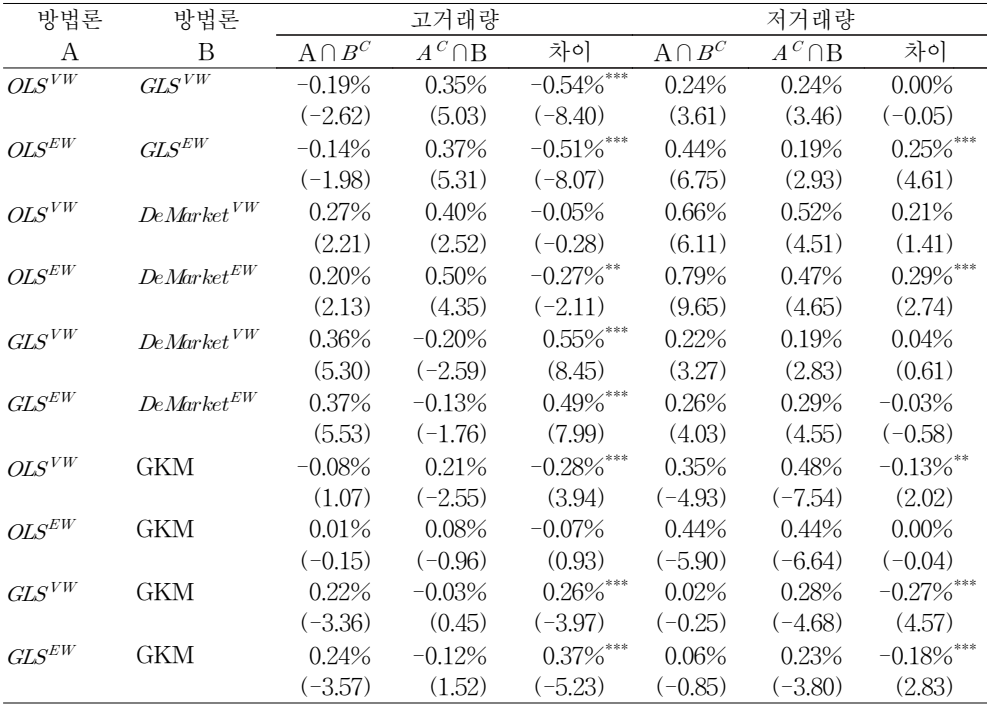

공유하는 주식에 의한 영향을 배제할 수 없다. 이에 본 연구에서는 CAR의 방법론 간 비교를 위해 임의의 두 방법론이 동시에 고거래량(저거래량)으로 판별하는 주식을 제외한, 서로에 대한 차집합에 속하는 주식들로 포트폴리오를 재구성하고, 이 포트폴리오의 CAR를 비교하여 살펴보았다. <표 7>에는 OLS 추정, GLS 추정, DeMarket 방법론 간 비교 결과와 OLS 추정,  $GLS$  추정,  $GKM$  방법론 간 비교 결과를 보이고 있다. 9)

먼저, 고거래량 사건에 관한 결과를 살펴보면 방법론 간 비교쌍에서 나타나는 CAR[1, 20] 간 차이의 절댓값은 0.05~0.55%로 <표 6>에 나타난 차이가 더 확대되었음을 알 수 있다. 이중 유의미한 차이를 보이는 비교쌍은  $OLS^{VW}$ 와  $GLS^{EW}$ ,  $OLS^{EW}$  ,  $OLS^{EW}$ 와  $De Market^{EW}$ ,  $GLS^{VW}$  $\Phi$   $De Market^{VW}$ ,  $GLS^{EW}$  $\Phi$   $De Market^{EW}$   $\mathbb{R}$   $OLS^{VW}$ ,  $GLS^{VW}$ ,  $GLS^{VW}$ 와 GKM이다. 한편, 저거래량 사건에 관한 결과를 살펴보면 방법론 간 비교쌍에서 나타나는  $CAR[1, 20]$  간 차이의 절댓값은  $0.00~0.29$ %로 나타나며, 유의미한 차이는  $OLS^{EW}$  $OLS^{EW}$ 와  $DeMarket^{EW}$  및  $OLS^{VW}$ ,  $GLS^{VW}$ ,  $GLS^{EW}$ 와  $GKM$  사이에서 관측된다. 이러한 결과는 비정상 거래량과 수익률의 관계에 관한 분석에서 비정상 거래량 측정방법의 선택이 중요한 요소로 작용할 수 있음을 더욱 강조하는 결과라 할 수 있다.

상기한 바와 같은 포트폴리오 분석이 아닌 개별 주식 또는 소수의 주식을 대상으로 비정상 거래량을 측정ㆍ판별하고, 수익률과의 관계를 살펴보는 경우에는 비정상 거래량의 선택에 따른 결과의 차이가 포트폴리오에서의 차이보다 더욱 크게 나타날 수 있다. 앞선 분석에서는 비정상 거래량의 측정 방법론의 선택에 따른 수익률의 평균적인 차이를 보이기 위해 포트폴리오를 구성하여 그 결과를 살펴보고 있지만, 이러한 포트폴리오를 구성하는 개별 주식의 수익률 간에도 편차는 존재한다. 따라서, 어떤 주식에서는 비정상 거래량의 측정 방법론의 선택에 따른 결과의 차이가 앞서 보인 포트폴리오의 평균보다 적을 수 있지만, 어떤 주식에서는 그 차이가 포트폴리오의 평균보다 더 클 수 있다. 전자의 경우에는 큰 문제가 되지 않지만, 후자의 경우에는 방법론의 선택에 따라 분석 결과가 크게 달라질 수 있다. 이와 같이 비정상 거래량의 측정 방법에 따라 결과가 달라질 가능성이 있는 경우에는 복수의 방법론을 취해 분석의 강건성을 확보하는 것이 적합할 것으로 사료된다.

## Ⅴ. 결 론

본 연구에서는 비정상 거래량의 측정을 위한 방법론으로 시장 거래량을 활용하는 OLS<sup>VW</sup>.

<sup>9)</sup> 본 연구에 적용된 방법론으로 구성할 수 있는 모든 비교쌍에 대한 결과는 부록의 <표 A1>을 참고하라.

 $OLS^{EW}$ ,  $GLS^{VW}$ ,  $GLS^{EW}$ ,  $De Market^{VW}$ ,  $De Market^{EW}$  방법론과 시장 거래량 정보를 활용하지 않는 DeMean, Ratio, GKM 방법론을 소개하고, 이를 활용하여 한국 주식시장의 일간 거래량을 대상으로 비정상 거래량을 측정ㆍ판별하였다. 이에 덧붙여, 비정상 거래량을 측정 및 판별하는 방법론 간 비교를 통해 동일한 주식의 동일한 거래량에 대해 비정상적으로 높거나 낮은 거래량으로 판별하는 판별력에 방법론 간 유의미한 차이가 있으며, 이 판별 결과로부터 구성되는 포트폴리오의 수익률에도 유의미한 차이가 있음을 밝혔다. 이러한 결과는 비정상 거래량의 분석을 위한 방법론이 분석 결과에도 영향을 미칠 수 있음을 의미하여, 비정상 거래량의 선택에 주의해야 함을 시사하는 결과라 할 수 있다.

한편,  $OLS^{VW}$ ,  $OLS^{EW}$ ,  $GLS^{VW}$ ,  $GLS^{EW}$  방법론을 적용한 결과에서 나타나는 양수의  $R^2$ 는 한국 주식시장의 각 주식의 거래량과 시장 거래량과의 공행(comovement)을 시사한다. 이러한 결과는 시장 거래량 정보를 활용하지 않는 비정상 거래량 측정 방법론인 *DeMea*n, Ratio, GKM에 시장 거래량과의 공행을 반영하여 시장 거래량에 연동된 일부의 거래량을 배제한 거래량을 대상으로 하는 변형된 형태의 DeMean, Ratio, GKM의 활용 가능성을 내포한다.10) 분석 자료에 특별한 제약이 없다면 *DeMean, Ratio, GKM*을 활용한 분석에 덧붙여 시장 거래량의 영향을 배제한 분석을 보조적으로 활용하는 것도 좋은 선택지가 될 수 있을 것이다.

본 연구에 소개된 방법론 외에도 다른 방식의 비정상 거래량의 측정 방법도 존재할 것이다. 그러한 경우에도 비정상 거래량의 측정 방법은 분석의 목적이나 자료의 특성에 알맞게 선택되어야 하며, 방법론의 선택에 따라 결과가 달리 나타날 수 있음에 유의해야 할 것이다. 이러한 경우에도, 가능하다면 여러 비정상 거래량 방법론을 선택하는 것이 분석 결과의 강건성을 확보할 수 있는 좋은 방편이 될 수 있을 것으로 생각된다. 마지막으로, 비정상 거래량의 측정 방법론에 관한 본 연구가 비정상 거래량과 거래량에 관한 후속 연구를 위한 단초를 제시했기를 바라며 본 고를 맺는다.

 $10)$ 이를 위한 여러 가지 방법론이 존재할 수 있다. 식 ⑤로부터의  $\exp(\alpha_i + \epsilon_{i,t})$  또는 식 ⑥으로부터의  $\exp(\frac{\alpha_i^{GLS} + \epsilon_{i,t}}{1-\rho_i})$ <br>시장 거래랴과이 곤해보은 배계하 거래랴야르 저이하 딕  $D$ eMeen Batio CKM 바버로으 저요하는  $\frac{\alpha_i^{GLS} + \epsilon_{i,t}}{1-\alpha}$ ) 를 시장 거래량과의 공행분을 배제한 거래량으로 정의한 뒤 DeMean, Ratio, GKM 방법론을 적용하는 것이 한 예가 될 수 있을 것이다.

비정상 거래량의 측정 방법론에 관한 연구 167

## 참 고 문 헌

- 강민, 채준, "거래량의 평균회귀성에 대한 실증연구", 재무연구, 제32권 제2호, 2019a, 149-186.
- 강민, 채준, "거래량 변화와 수익률 간의 동시적 상관관계에 대한 실증연구", 선물연구, 제27권 제4호, 2019b, 425-473.
- 권택호, 박종원, "KOSPI 200 선물거래, 주식시장의 변동성 그리고 시장마찰요인", 재무관리연구, 제17권 제2호, 2000, 143-173.
- 길재욱, 김대식, 이은정, "거래량 베타와 그 결정요인에 대한 연구: 정보효과 측면에서", 재무관리연구, 제29권 제1호, 2012, 1-31.
- 김경순, 박진우, "애널리스트 활동수준에 따른 애널리스트보고서의 정보력과 투자주체별 정보비대칭", 한국증권학회지, 제41권 제4호, 2012, 547-588.
- 김명애, 우민철, "사회책임투자지수 편출․입에 대한 주식시장의 반응", 재무관리연구 제38권 제2호, 2021, 43-64.
- 안승철, 김지수, 장승욱, "비정상 거래량 증가가 수익률에 미치는 영향", 경영교육연구, 제42권 제1호, 2006, 97-118.
- Ajinkya, B. B. and P. C. Jain, "The Behavior of Daily Stock Market Trading Volume," Journal of Accounting and Economics, 11(4), (1989), 331-359.
- Barber, B. M. and T. Odean, "All that glitters: The effect of attention and news on the buying behavior of individual and institutional investors," The Review of Financial Studies, 21(2), (2007), 785-818.
- Blume, L., D. Easley, and M. O'hara, "Market Statistics and Technical Analysis: The Role of Volume," Journal of Finance, 49(1), (1994), 153-181.
- Campbell, C. J. and C. E. Wasley, "Measuring abnormal daily trading volume for samples of NYSE/ASE and NASDAQ securities using parametric and nonparametric test statistics," Review of Quantitative Finance and Accounting, 6(3), (1996), 309-326.
- Campbell, J. Y., S. J. Grossman, and J. Wang, "Trading Volume and Serial Correlation in Stock Returns," Quarterly Journal of Economics, 108(4), (1993), 905-939.
- Chae, J., "Trading volume, information asymmetry, and timing information," Journal of Finance, 60(1), (2005), 413-442.
- Chae, J. and M. Kang, "Low-volume return premium in the Korean stock market," Pacific

Basin Finance Journal, 58, (2019), 101204.

- Chordia, T., S. Huh, and A. Subrahmanyam, "The Cross-Section of Expected Trading Activity," Review of Financial Studies, 20(3), (2007), 709-740.
- Cochrane, D. and G. W. Orcutt, "Application of Least Square Regressions to Relationships Containing Auto-correlated Error Terms," Journal of the American Statistical Association, 44, (1949), 32-61.
- Covrig, V. and L. Ng, "Volume Autocorrelation, Information, and Investor Trading," Journal of Banking & Finance, 28(9), (2004), 2155-2174.
- Cready, W. M. and R. Ramanan, "The power of tests employing log-transformed volume in detecting abnormal trading," Journal of Accounting and Economics, 14(2), (1991), 203-214.
- De Armas, C. C., J. Rodriguez, and H. Romero, "The Behaviour of US Investors during Presidential Elections," Journal of Economic and Administrative Sciences, forthcoming, (2020).
- Eckbo, B. E. and Ø. Norli, "Liquidity risk, leverage and long-run IPO returns," *Journal* of Corporate Finance, 11(1-2), (2005), 1-35.
- Gallant, A. R., P. E. Rossi, and G. Tauchen, "Stock Prices and Volume," The Review of Financial Studies, 5(2), (1992), 199-242.
- Garfinkel, J. A. and J. Sokobin, "Volume, opinion divergence, and returns: A study of postearnings announcement drift," Journal of Accounting Research, 44(1), (2006), 85-112.
- Gervais, S., R. Kaniel, and D. H. Mingelgrin, "The high-volume return premium," Journal of Finance, 56(3) (2001), 877-919.
- Gordon, N. and Q. Wu, "The high-volume return premium and changes in investor recognition," Pacific-Basin Finance Journal, 51, (2018), 121-136.
- Harris, M. and A. Raviv, "Differences of opinion make a horse race," Review of Financial Studies, 6(3), (1993), 473-506.
- Hasan, I., N. Massoud, A. Saunders, and K. Song, "Which financial stocks did short sellers target in the subprime crisis?," Journal of Banking & Finance, 54,  $(2015)$ , 87-103.
- Kandel, E. and N. D. Pearson, "Differential interpretation of public signals and trade

in speculative markets," Journal of Political Economy, 103(4), (1995), 831-872.

- Kang, J. K. and R. M. Stulz, "Why is there a home bias? An analysis of foreign portfolio equity ownership in Japan," *Journal of Financial Economics*, 46(1), (1997), 3-28.
- Kaniel, R., A. Ozoguz, and L. Starks, "The high volume return premium: Cross-country evidence," Journal of Financial Economics, 103(2), (2012), 255-279.
- Lam, K. S. and L. H. Tam, "Liquidity and asset pricing: Evidence from the Hong Kong stock market," Journal of Banking & Finance, 35(9), (2011), 2217-2230.
- Landsman, W. R. and E. L. Maydew, "Has the Information Content of Quarterly Earnings Announcements Declined in the Past Three Decades?," Journal of Accounting Research, 40(3), (2002), 797-808.
- Landsman, W. R., E. L. Maydew, and J. R. Thornock, "The information content of annual earnings announcements and mandatory adoption of IFRS," Journal of Accounting and Economics, 53(1-2), (2012), 34-54.
- LeBaron, B. D., "Persistence of the Dow Jones Index on Rising Volume," Working Paper, University of Wisconsin, (1992).
- Llorente, G., R. Michaely, G. Saar, and J. Wang, "Dynamic Volume-Return Relation of Individual Stocks," Review of Financial Studies, 15(4), (2002), 1005-1047.
- Lo, A. W. and J. Wang, "Trading Volume: Definitions, Data Analysis, and Implications of Portfolio Theory," Review of Financial Studies, 13(2), (2000), 257-300.
- Lynch, A. and R. Mendenhall, "New Evidence on Stock Price Effects Associated with Changes in the S&P 500 Index," Journal of Business, 70, (1997), 351-383.
- Madura, J. and M. Marciniak, "Characteristics of Takeover Targets that Trigger Insider Trading Investigations," Applied Financial Economics, 24(1), (2014), 1-18.
- Michaely, R. and M. Murgia, "Heterogeneity on Prices and Volume around the Ex-Dividend Day: Evidence from the Milan Stock Exchange," Review of Financial Studies, 8, (1995), 369-399.
- Newey, W. K. and West, K. D., "A Simple, Positive Eemi-Definite, Heteroskedasticity and Autocorrelation Consistent Covariance Matrix," Econometrica, 55(3), (1987), 703-708.
- Odean, T., "Are investors reluctant to realize their losses?," *Journal of Finance*, 53(5), (1998), 1775-1798.
- Phillips, P. C. B. and P. Perron, "Testing for a Unit Root in Time Series Regression," Biometrika, 75(2), (1988), 335-346.
- Reyes, T., "Negativity bias in attention allocation: Retail investors' reaction to stock returns," International Review of Finance, 19(1), (2019), 155-189.
- Richardson, G., S. E. Sefcik, and R. Thompson, "A test of dividend irrelevance using volume reactions to a change in dividend policy," Journal of Financial Economics, 17(2), (1986), 313-333.
- Said, S. E. and D. A. Dickey, "Testing for Unit Roots in Autoregressive-Moving Average Models of Unknown Order," Biometrika, 71(3), (1984), 599-607.
- Scheinkman, J. A. and W. Xiong, "Overconfidence and speculative bubbles," *Journal* of Political Economy, 111(6), (2003), 1183-1220.
- Tetlock, P. C., "Does public financial news resolve asymmetric information?," Review of Financial Studies, 23(9), (2010), 3520-3557.
- Tkac, P. A., "A Trading Volume Benchmark: Theory and Evidence," Journal of Financial and Quantitative Analysis, 34(1), (1999), 89-114.
- Tobin, J., "Liquidity Preference as Behavior towards Risk," Review of Economic Studies, 25(22), (1958), 65-86.
- Wang, J., "A model of competitive stock trading volume," Journal of Political Economy, 102(1), (1994), 127-168.
- Wang, P., Y. Wen, and H. Singh, "The high-volume return premium: Does it exist in the Chinese stock market?," Pacific-Basin Finance Journal, 46, (2017), 323-336.
- Zheng, L., "The Type of Corporate Announcements and its Implication on Trading Behaviour," Accounting & Finance, 60(S1), (2020), 629-659.
- Ziebart, D. A., "The Association between Consensus of Beliefs and Trading Activity Surrounding earnings announcements," Accounting Review, 65(2), (1990), 477-488.

<부 록>

### <표 A1> 비정상적인 거래량 발생으로 판별된 주식으로 구성된 포트폴리오의 누적비정상 수익률의

### 방법론 간 비교표

이 표는 2001년부터 2020년까지 한국 주식시장에 상장된 보통주의 일간 거래량을 대상으로 비정상 거래량을 측정하는 여러 방법론을 적용하여 각 주식에서 상위 10%의 비정상적인 거래량이 관측될 경우 "고거래량"으로, 하위 10%의 비정상적인 거래량이 관측될 경우 "저거래량"으로 분류한 후, 비교를 위해 선택된 두 방법론 A와 B가 공유하는 주식을 배제한 서로에 대한 차집합으로부터 구성할 수 있는 동일가중 포트폴리오의 20일 누적 비정상 수익률 간의 차이를 보이고 있다. 패널 A에 나타난 수치는 방법론 A에서 고거래량으로 판별되지만 방법론 B에서는 고거래량으로 판별되지 않은 주식들로 구성된 포트폴리오의 수익률로부터, 방법론 B에서 고거래량으로 판별되지만 방법론 A에서는 고거래량으로 판별되지 않은 주식들로 구성된 포트폴리오의 수익률을 차감한 수익률의 평균을 보이고 있다. 이와 같은 방식을 저거래량에 대해 적용한 결과는 패널 B에 나타나고 있다. 괄호안의 값은 평균에 대한 t-통계량이다.

패널 A: 고거래량 결과

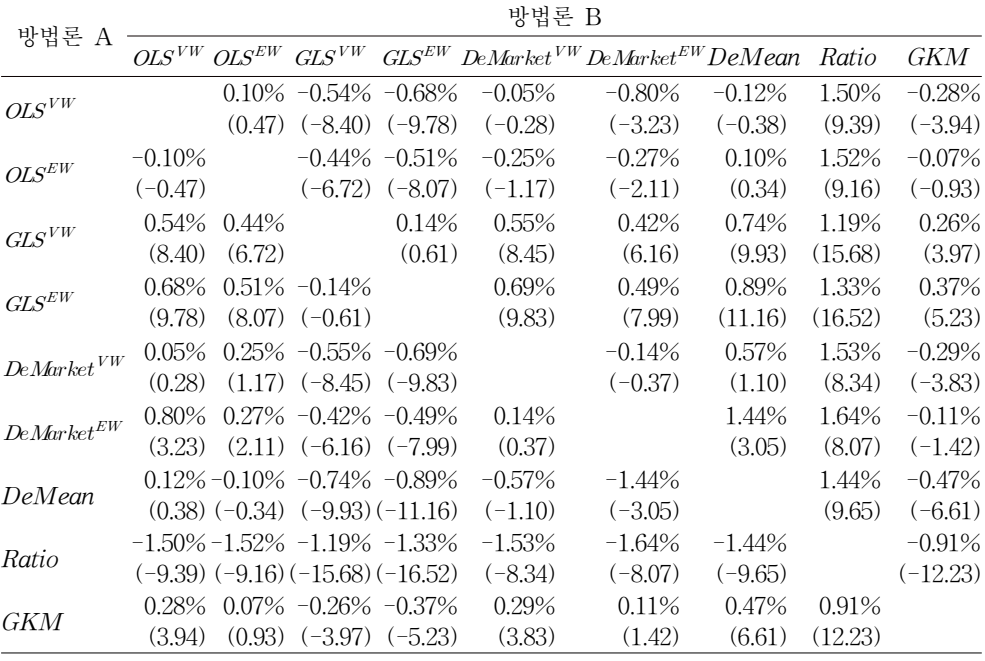

### 172 財務管理硏究

패널 B: 저거래량 결과

| 방법론 A                                         | 방법론 B    |                       |                                   |                   |                                                                 |           |           |                      |          |  |  |
|-----------------------------------------------|----------|-----------------------|-----------------------------------|-------------------|-----------------------------------------------------------------|-----------|-----------|----------------------|----------|--|--|
|                                               |          | $OLS^{VW}$ $OLS^{EW}$ | $GLS^{VW}$                        |                   | $GLS^{EW}$ DeMarket <sup>VW</sup> DeMarket <sup>EW</sup> DeMean |           |           | Ratio                | GKM      |  |  |
| $OLS^{VW}$                                    |          | $-0.41%$              |                                   | $0.00\% - 0.09\%$ | 0.21%                                                           | $0.00\%$  | 0.32%     | $-1.03\% -0.13\%$    |          |  |  |
|                                               |          | $(-2.87)$             | $(-0.05)$                         | $(-1.43)$         | (1.41)                                                          | $(-0.01)$ | (1.65)    | $(-17.01)$ $(-2.02)$ |          |  |  |
| $OLS^{\mathit{EW}}$                           | $0.41\%$ |                       | $0.33\%$                          | 0.25%             | 0.74%                                                           | 0.29%     | 1.07%     | $-0.82\%$            | $0.00\%$ |  |  |
|                                               | (2.87)   |                       | (5.23)                            | (4.61)            | (5.38)                                                          | (2.74)    | (5.31)    | $(-13.84)$           | (0.04)   |  |  |
| $GLS^{VW}$                                    |          | $0.00\% - 0.33\%$     |                                   | $0.00\% - 0.31\%$ | 0.04%                                                           | $-0.16%$  | 0.26%     | $-0.89\% -0.27\%$    |          |  |  |
|                                               |          | $(0.05)$ $(-5.23)$    |                                   | $(-1.52)$         | (0.61)                                                          | $(-2.28)$ | (3.52)    | $(-15.43)$ $(-4.57)$ |          |  |  |
| $GLS^{EW}$                                    |          | $0.09\% - 0.25\%$     |                                   | $0.00\%$          | 0.18%                                                           | $-0.03%$  | $0.40\%$  | $-0.81\% - 0.18\%$   |          |  |  |
|                                               |          | $(1.43)$ $(-4.61)$    | (1.52)                            |                   | (2.84)                                                          | $(-0.58)$ | (4.94)    | $(-14.75)$ $(-2.83)$ |          |  |  |
| DeMarket $VW$ <sup>-0.21%</sup> -0.74% -0.04% |          |                       |                                   |                   |                                                                 | $-0.20\%$ | $-1.19%$  | $-1.06\% - 0.37\%$   |          |  |  |
|                                               |          |                       | $(-1.41)$ $(-5.38)$ $(-0.61)$     | $(-2.84)$         |                                                                 | $(-0.68)$ | $(-2.80)$ | $(-17.02)$ $(-4.17)$ |          |  |  |
| $D\!eM\!arket^{EW}$                           |          | $0.00\% - 0.29\%$     | 0.16%                             | 0.03%             | $0.20\%$                                                        |           | $0.29\%$  | $-1.05\% - 0.47\%$   |          |  |  |
|                                               |          | $(0.01)$ $(-2.74)$    | (2.28)                            | (0.58)            | (0.68)                                                          |           | (0.84)    | $(-16.72)$ $(-5.20)$ |          |  |  |
| DeMean                                        |          |                       | $-0.32\% -1.07\% -0.26\% -0.40\%$ |                   | 1.19%                                                           | $-0.29%$  |           | $-1.07\% -0.28\%$    |          |  |  |
|                                               |          |                       | $(-1.65)$ $(-5.31)$ $(-3.52)$     | $(-4.94)$         | (2.80)                                                          | $(-0.84)$ |           | $(-16.31)$ $(-3.85)$ |          |  |  |
| Ratio                                         |          | 1.03% 0.82%           | $0.89\%$                          | 0.81%             | 1.06%                                                           | 1.05%     | 1.07%     |                      | 0.85%    |  |  |
|                                               |          | $(17.01)$ $(13.84)$   | (15.43)                           | (14.75)           | (17.02)                                                         | (16.72)   | (16.31)   |                      | (13.61)  |  |  |
| <i>GKM</i>                                    | 0.13%    | $0.00\%$              | 0.27%                             | 0.18%             | 0.37%                                                           | 0.47%     | 0.28%     | $-0.85%$             |          |  |  |
|                                               |          | $(2.02)$ $(-0.04)$    | (4.57)                            | (2.83)            | (4.17)                                                          | (5.20)    | (3.85)    | $(-13.61)$           |          |  |  |

THE KOREAN JOURNAL OF FINANCIAL MANAGEMENT Volume 38, Number 4, December 2021

# Measuring the Abnormal Trading Volume\*

Mhin Kang\*\*․Jieun Im\*\*\*

## <Abstract>

In this paper, we introduce several methodologies for measuring abnormal trading volume and compare each methodology's characteristics and the measuring performance of abnormal trading volume. As methodologies that utilize market trading volume, we present the OLS estimation method and GLS estimation method based on regression analysis and a method for calculating the abnormal trading volume by subtracting the market trading volume from individual trading volume. For the methodologies that do not use market trading volume information, we introduce the method of subtracting the average trading volume of stock from the trading volume of the stock, the method of calculating the ratio between the trading volume of a stock and the average trading volume of the stock, and Gervais et al. (2001) methodology. In the empirical analysis, we measure the abnormal trading volume for the Korean stock market from 2001 to 2020 using each methodology and comparing the performance. From this analysis, we show that the rate of judging the abnormal trading volume of the same stock as an event of extremely high or low trading volume differently reached 5.9 to 66.4%, and there is a significant difference in the results of comparing the performance of portfolios made of these stocks. These results suggest that the abnormal trading volume measurement should be carefully selected according to the purpose of the analysis.

Keywords: Abnormal Trading Volume, Market Model, Market Trading Volume

We are grateful to the two anonymous referees and the Editor-in-chief, Jay M. Chung for their valuable comments. This research was financially supported by Hansung University. Also, this research was supported by Kangnam University Research Grants. (2020)

<sup>\*\*</sup> First Author, Global Business Administration, Kangnam University. E-mail: kangm@kangnam.ac.kr

<sup>\*\*\*</sup> Corresponding Author, School of Social Science, Accounting and Financial Management, Hansung University, E-mail: jieunim@hansung.ac.kr